## Decreta:

Art. 1.

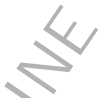

1

 Sono indetti presso l'Università degli studi di Milano - Bicocca pubblici concorsi per l'ammissione ai seguenti corsi di dottorato di ricerca (XXIV ciclo), afferenti alla scuola di dottorato di ricerca in «Studi comparativi e internazionali in scienze sociali (SCISS)».

 Per ciascun corso sono specificati gli anni di durata, il numero complessivo dei posti disponibili, il numero delle borse di studio, le modalità di svolgimento delle prove di ammissione, eventuali posti in sovrannumero previsti per particolari categorie, la possibilità per i candidati di scegliere se sostenere le prove in lingua italiana o in un'altra lingua.

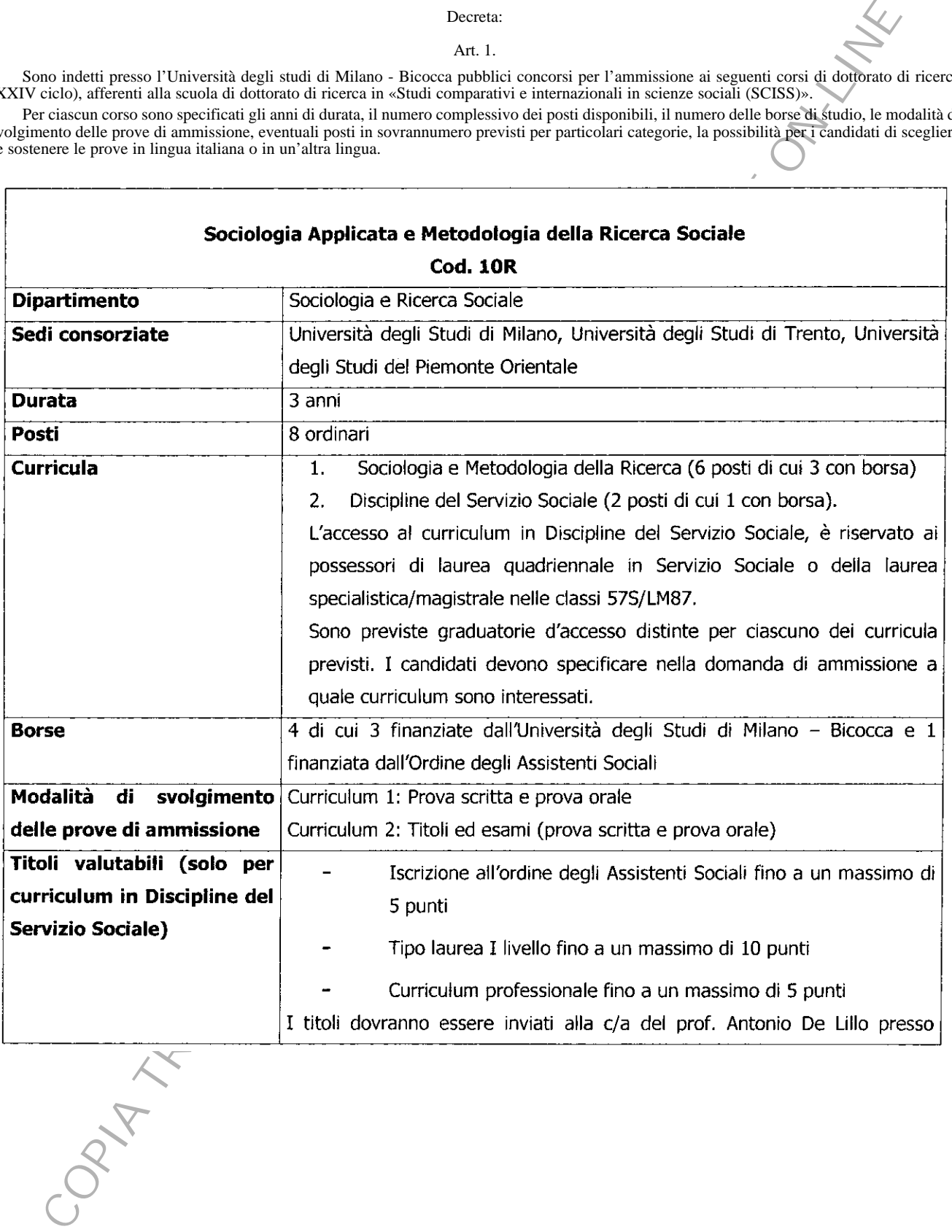

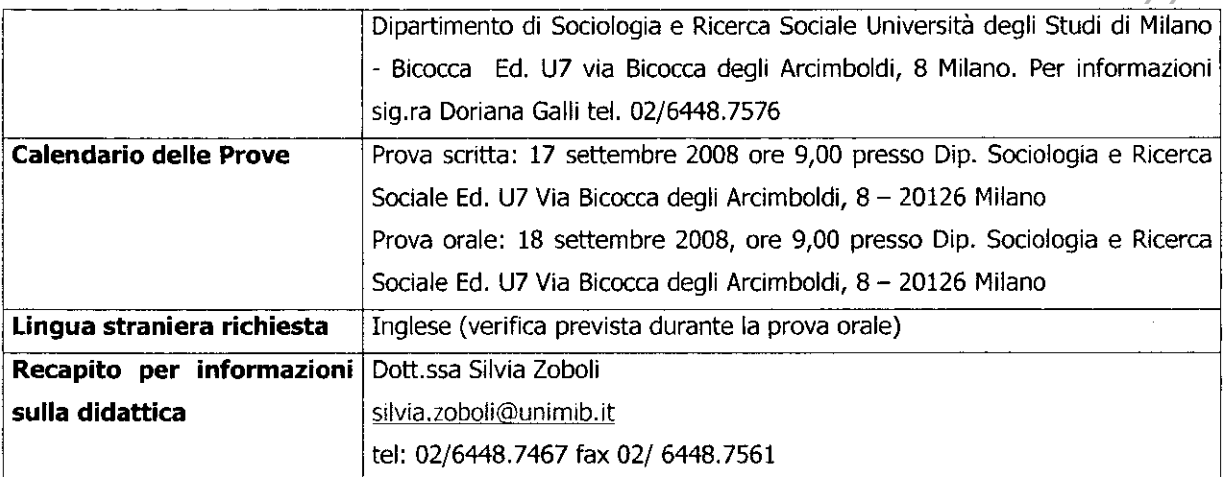

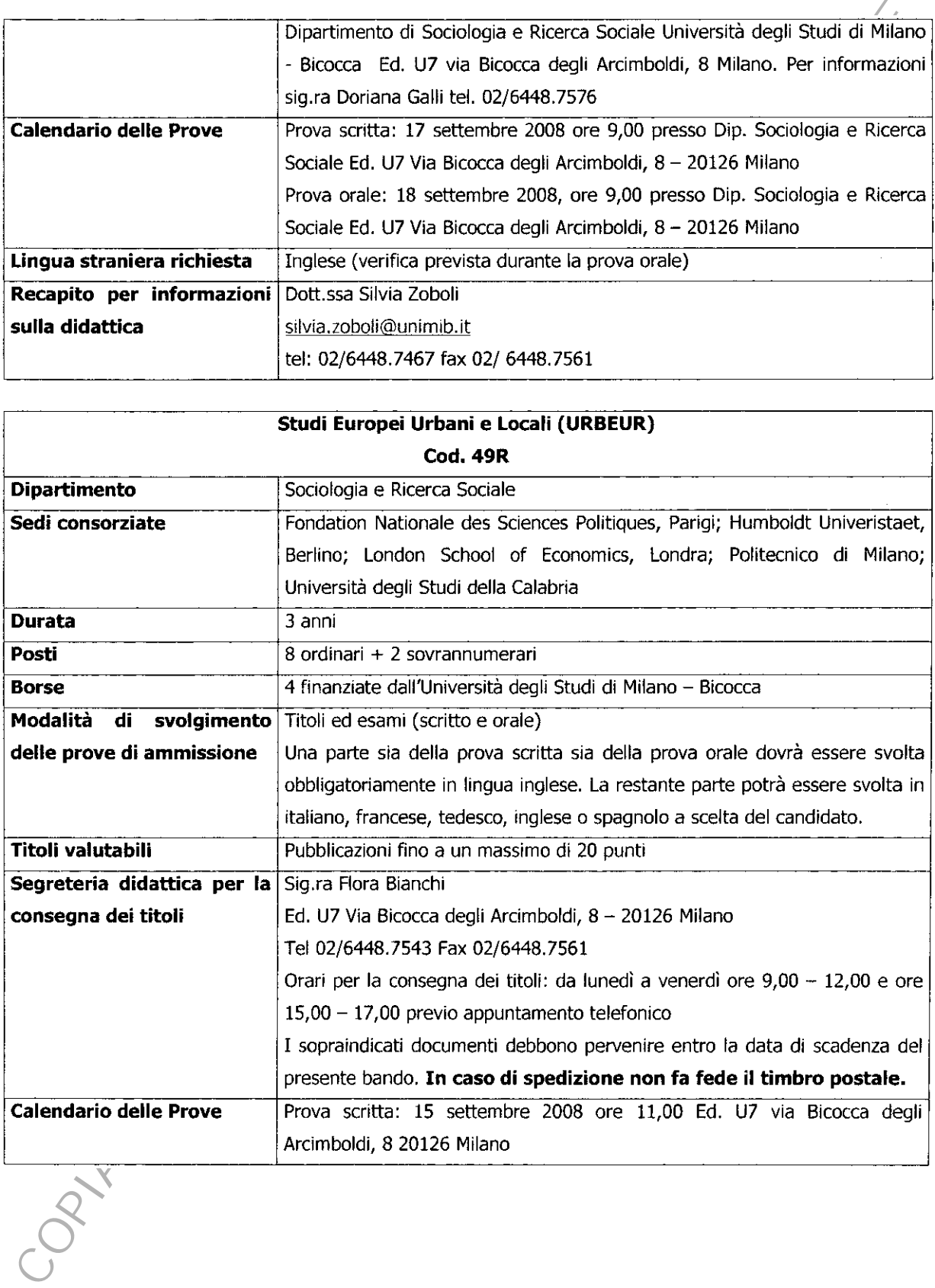

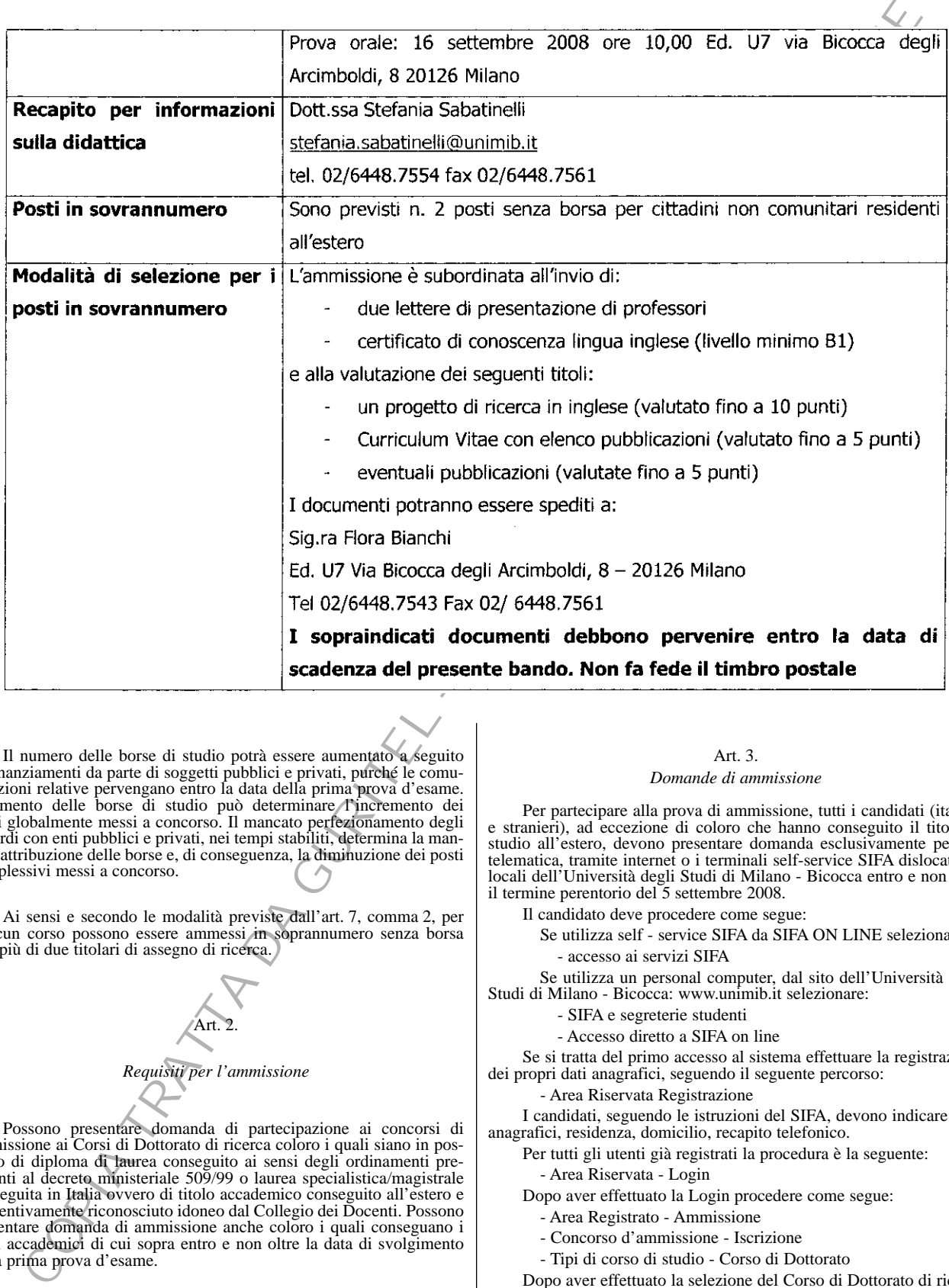

 Il numero delle borse di studio potrà essere aumentato a seguito di finanziamenti da parte di soggetti pubblici e privati, purché le comunicazioni relative pervengano entro la data della prima prova d'esame. L'aumento delle borse di studio può determinare l'incremento dei posti globalmente messi a concorso. Il mancato perfezionamento degli accordi con enti pubblici e privati, nei tempi stabiliti, determina la mancata attribuzione delle borse e, di conseguenza, la diminuzione dei posti complessivi messi a concorso.

 Ai sensi e secondo le modalità previste dall'art. 7, comma 2, per ciascun corso possono essere ammessi in soprannumero senza borsa non più di due titolari di assegno di ricerca.

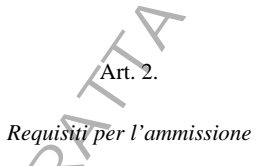

 Possono presentare domanda di partecipazione ai concorsi di ammissione ai Corsi di Dottorato di ricerca coloro i quali siano in possesso di diploma di laurea conseguito ai sensi degli ordinamenti previgenti al decreto ministeriale 509/99 o laurea specialistica/magistrale conseguita in Italia ovvero di titolo accademico conseguito all'estero e preventivamente riconosciuto idoneo dal Collegio dei Docenti. Possono presentare domanda di ammissione anche coloro i quali conseguano i titoli accademici di cui sopra entro e non oltre la data di svolgimento della prima prova d'esame.

 L'ammissione al *curriculum* in Discipline del Servizio Sociale del corso di Dottorato di ricerca in Sociologia Applicata e Metodologia della Ricerca Sociale è riservata ai possessori dei titoli specificati nell'art. 1.

## Art. 3.  *Domande di ammissione*

 Per partecipare alla prova di ammissione, tutti i candidati (italiani e stranieri), ad eccezione di coloro che hanno conseguito il titolo di studio all'estero, devono presentare domanda esclusivamente per via telematica, tramite internet o i terminali self-service SIFA dislocati nei locali dell'Università degli Studi di Milano - Bicocca entro e non oltre il termine perentorio del 5 settembre 2008.

- Il candidato deve procedere come segue:
	- Se utilizza self service SIFA da SIFA ON LINE selezionare: - accesso ai servizi SIFA

 Se utilizza un personal computer, dal sito dell'Università degli Studi di Milano - Bicocca: www.unimib.it selezionare:

- SIFA e segreterie studenti
- Accesso diretto a SIFA on line

 Se si tratta del primo accesso al sistema effettuare la registrazione dei propri dati anagrafici, seguendo il seguente percorso:

- Area Riservata Registrazione

 I candidati, seguendo le istruzioni del SIFA, devono indicare: dati anagrafici, residenza, domicilio, recapito telefonico.

Per tutti gli utenti già registrati la procedura è la seguente:

- Area Riservata - Login

Dopo aver effettuato la Login procedere come segue:

- Area Registrato Ammissione
- Concorso d'ammissione Iscrizione
- Tipi di corso di studio Corso di Dottorato

 Dopo aver effettuato la selezione del Corso di Dottorato di ricerca d'interesse, selezionare:

.Iscrizione al concorso

 A conclusione della procedura, stampare con l'apposito tasto la domanda ammissione che sarà comprensiva del bollettino di MAV elet-

 $-66-$